# **PhyloToAST Documentation**

*Release 1.3.0*

**Shareef Dabdoub**

March 09, 2016

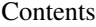

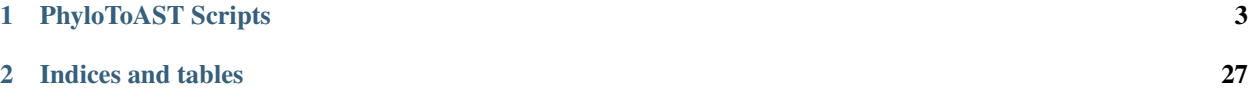

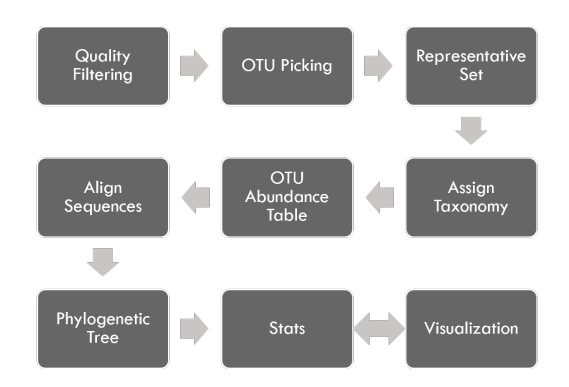

The PhyloToAST project is a collection of python scripts that modifies the original OIIME  $<sup>1</sup>$  $<sup>1</sup>$  $<sup>1</sup>$  pipeline:</sup>

by adding or modifying several steps (as seen below) including support for PBS-based cluster-computing, multiple primer support  $2$ , enhanced support for species-specific analysis, and additional visualization tools.

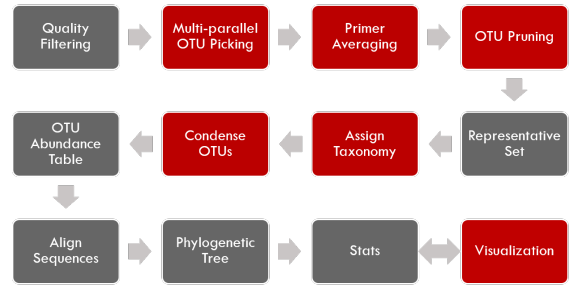

Download and install [PhyloToAST](https://pypi.python.org/pypi/qiime-tools/1.1.2) package.

<span id="page-4-0"></span><sup>&</sup>lt;sup>1</sup> QIIME allows analysis of high-throughput community sequencing data. J Gregory Caporaso, Justin Kuczynski, Jesse Stombaugh, Kyle Bittinger, Frederic D Bushman, Elizabeth K Costello, Noah Fierer, Antonio Gonzalez Pena, Julia K Goodrich, Jeffrey I Gordon, Gavin A Huttley, Scott T Kelley, Dan Knights, Jeremy E Koenig, Ruth E Ley, Catherine A Lozupone, Daniel McDonald, Brian D Muegge, Meg Pirrung, Jens Reeder, Joel R Sevinsky, Peter J Turnbaugh, William A Walters, Jeremy Widmann, Tanya Yatsunenko, Jesse Zaneveld and Rob Knight; Nature Methods, 2010; doi: [10.1038/nmeth.f.303](http://dx.doi.org/10.1038/nmeth.f.303)

<span id="page-4-1"></span><sup>&</sup>lt;sup>2</sup> Target Region Selection Is a Critical Determinant of Community Fingerprints Generated by 16S Pyrosequencing. Kumar PS, Brooker MR, Dowd SE, Camerlengo T (2011) Target Region Selection Is a Critical Determinant of Community Fingerprints Generated by 16S Pyrosequencing. PLoS ONE 6(6): e20956. doi: [10.1371/journal.pone.0020956](http://dx.doi.org/10.1371/journal.pone.0020956)

# **PhyloToAST Scripts**

### <span id="page-6-1"></span><span id="page-6-0"></span>**1.1 API**

API scripts of PhyloToAST.

### **1.1.1 biom\_calc module**

This module provides methods for calculating various metrics with regards to each OTU in an input OTU abundance table.

### **arcsine\_sqrt\_transform**

Takes the proportion data from relative\_abundance() and applies the variance stabilizing arcsine square root transformation:

$$
X = \sin^{-1}(\sqrt(p))
$$

usage: phylotoast.biom\_calc.arcsine\_sqrt\_transform(rel\_abd)

**rel\_abd**:

Refers to a dictionary keyed on SampleIDs, and the values are dictionaries keyed on OTUID's and their values represent the relative abundance of that OTUID in that SampleID. rel\_abd is the output of relative\_abundance() function.

**return**:

Returns a dictionary keyed on SampleIDs, and the values are dictionaries keyed on OTUID's and their values represent the transformed relative abundance of that OTUID in that SampleID.

### **mean\_otu\_pct\_abundance**

Calculate the mean OTU abundance percentage.

usage: phylotoast.biom\_calc.mean\_otu\_pct\_abundance(rel\_abd, otuIDs)

### <span id="page-7-0"></span>**rel\_abd**:

Refers to a dictionary keyed on SampleIDs, and the values are dictionaries keyed on OTUID's and their values represent the relative abundance of that OTUID in that SampleID. rel\_abd is the output of relative\_abundance() function.

### **otuIDs**:

A list of OTUID's for which the percentage abundance needs to be measured.

#### **return**:

A dictionary of OTUID and their percent relative abundance as key/value pair.

### **MRA**

Calculate the mean relative abundance.

usage: phylotoast.biom calc.MRA(biomf)

#### **biomf**:

A BIOM file.

### **return**:

A dictionary keyed on OTUID's and their mean relative abundance for a given number of sampleIDs.

### **raw\_abundance**

Calculate the total number of sequences in each OTU or SampleID.

usage: phylotoast.biom\_calc.raw\_abundance(biomf, sampleIDs=None, sample\_abd=True)

#### **biomf**:

A BIOM file.

### **sampleIDs**:

A list of column id's from BIOM format OTU table. By default, the list has been set to None.

### **sample\_abd**:

A boolean operator to provide output for OTUID's or SampleID's. By default, the output will be provided for SampleID's.

### **return**:

Returns a dictionary keyed on either OTUID's or SampleIDs and their respective abundance as values.

### **relative\_abundance**

Calculate the relative abundance of each OTUID in a Sample.

usage: phylotoast.biom\_calc.relative\_abundance(biomf)

#### **biomf**:

A BIOM format.

#### <span id="page-8-0"></span>**return**:

Returns a dictionary keyed on SampleIDs, and the values are dictionaries keyed on OTUID's and their values represent the relative abundance of that OTUID in that SampleID.

### **transform\_raw\_abundance**

Function to transform the total abundance calculation for each sample ID to another format based on user given transformation function.

usage: phylotoast.biom\_calc.transform\_raw\_abundance(biomf, fn=math.log10, sampleIDs=None, sample\_abd=

#### **biomf**:

A BIOM file.

#### **fn**:

Mathematical function which is used to transform smax to another format. By default, the function has been given as base 10 logarithm.

### **sampleIDs**:

A list of column id's from BIOM format OTU table. By default, the list has been set to None.

### **sample\_abd**:

A boolean operator to provide output for OTUID's or SampleID's. By default, the output will be provided for SampleID's.

### **return**:

Returns a dictionary similar to output of raw\_abundance function but with the abundance values modified by the mathematical operation. By default, the operation performed on the abundances is base 10 logarithm.

### **1.1.2 otu\_calc module**

### **assign\_otu\_membership**

Determines the number of OTUs associated with samples using fuzzy sets with membership amount determined by relative abundance.

usage: phylotoast.otu\_calc.assign\_otu\_membership(biom)

### **biomf**:

BIOM format file.

#### **return**:

Returns a dictionary of FuzzySet of SampleID's with OTUID and relative abundance as its elements.

### **fuzzy\_lookup**

Return the intersection of a fuzzy set and a collection of keys (presumably a subset).

usage: phylotoast.otu\_calc.fuzzy\_lookup(orig, keys)

#### **orig**:

FuzzySet of SampleID with OTUID and relative abundances.

#### <span id="page-9-0"></span>**keys**:

Genus-species taxonomic identifier.

### **return**:

Returns a new FuzzySet of genus-species identifier and relative abundance for the given list of keys.

### **load\_core\_file**

For core OTU data file, returns Genus-species identifier for each data entry.

usage: phylotoast.otu\_calc.load\_core\_file(core\_fp)

### **core\_fp**:

A file containing core OTU data.

#### **return**:

Returns genus-species identifier based on identified taxonomical level.

#### **otu\_name\_biom**

Given an OTU row from a BIOM table, determine a Genus-species identifier from the taxonomic specifier (see otu\_name() method).

usage: phylotoast.otu\_calc.otu\_name\_biom(biom\_row)

#### **biom\_row**:

Row entry of a BIOM file containing full taxonomy.

### **return**:

Returns the genus-species identifier.

### **otu\_name**

Determine a simple Genus-species identifier for an OTU, if possible. If OTU is not identified to the species level, name it as Unclassified (familly/genus/etc...).

usage: phylotoast.otu\_calc.otu\_name(tax)

#### **tax**:

QIIME-style taxonomy identifiers, e.g. ['k\_\_Bacteria', u'p\_\_Firmicutes', u'c\_\_Bacilli', ...]

### **return**:

Returns genus-species identifier based on identified taxonomical level.

### <span id="page-10-0"></span>**print\_membership**

Given an entry from a Sample dictionary (see assign\_otu\_membership) of fuzzy otu membership, pretty-print the members as percentages.

```
usage: phylotoast.otu_calc.print_membership(entry)
```
#### **entry**:

SampleID's from the output dict of assign\_otu\_membership().

### **return**:

Returns OTU name and percentage relative abundance as membership for the given list of SampleID's.

### **sdi**

Calculate the Shannon Diversity Index.

$$
H = -sum(p * ln(p))
$$

where p is the relative abundance of a single OTU in the set.

usage: phylotoast.otu\_calc.sdi(fset)

#### **fset**:

The set of OTUs and their relative abundance values.

### **return**:

The Shannon Diversity Index.

#### **Note**

Equitability Index ( $E_H = H/H_{max}$ ) could be easily calculated from the returned array by:

 $diversities = sdi(fset)$  $equitabilities = diversities/max(diversities)$ 

### **1.1.3 util module**

### **ensure\_dir**

Check to make sure the supplied directory path does not exist, if so, create it.

usage: phylotoast.util.ensure\_dir(d)

#### **d**:

It is the full path to a directory.

### **return**:

Does not return anything, but creates a directory path if it doesn't exist already.

### <span id="page-11-0"></span>**file\_handle**

Takes either a file path or an open file handle, checks validity and returns an open file handle or raises an appropriate Exception.

```
usage: phylotoast.util.file_handle(fnh, mode='rU')
```
#### **fnh**:

It is the full path to a file, or open file handle.

#### **mode**:

The way in which this file will be used, for example to read or write or both. By default, file will be opened in rU mode.

**return**: **Returns** an opened file for appropriate usage.

### **gather\_categories**

Find the user specified categories in the map and create a dictionary to contain the relevant data for each type within the categories. Multiple categories will have their types combined such that each possible combination will have its own entry in the dictionary.

usage: phylotoast.util.gather\_categories(imap, header, categories=None)

#### **imap**:

The input mapping file data keyed by SampleID.

### **header**:

The header line from the input mapping file. This will be searched for the user-specified categories.

#### **categories**:

The list of user-specified categories from the mapping file.

#### **return**:

A sorted dictionary keyed on the combinations of all the types found within the user-specified categories. Each entry will contain an empty DataCategory namedtuple. If no categories are specified, a single entry with the key 'default' will be returned.

### **parseFASTA**

Parse the records in a FASTA-format file by first reading the entire file into memory.

```
usage: phylotoast.util.parseFASTA(fastaFNH)
```
### **fastaFNH**:

The data source from which to parse the FASTA records. Expects the input to resolve to a collection that can be iterated through, such as a list or an open file handle.

#### **return**:

FASTA records containing entries for id, description and data.

### <span id="page-12-0"></span>**parse\_map\_file**

Opens a QIIME mapping file and stores the contents in a dictionary keyed on SampleID (default) or a user-supplied one. The only required fields are SampleID, BarcodeSequence, LinkerPrimerSequence (in that order), and Description (which must be the final field).

usage: phylotoast.util.parse\_map\_file(mapFNH)

#### **mapFNH**:

Either the full path to the map file or an open file handle.

**return**:

A tuple of header line for mapping file and a map associating each line of the mapping file with the appropriate sample ID (each value of the map also contains the sample ID). An OrderedDict is used for mapping so the returned map is guaranteed to have the same order as the input file.

### **parse\_taxonomy\_table**

Greengenes provides a file each OTU a full taxonomic designation. This method parses that file into a map with  $(key,val) = (OTU, taxonomy).$ 

usage: phylotoast.util.parse\_taxonomy\_table(idtaxFNH)

#### **idtaxFNH**:

Either the full path to the map file or an open file handle.

#### **return**:

A map associating each OTU ID with the taxonomic specifier. An OrderedDict is used so the returned map is guaranteed to have the same order as the input file.

### **parse\_unifrac**

Parses the unifrac results file into a dictionary.

```
usage: phylotoast.util.parse_unifrac(unifracFN)
```
### **unifracFN**:

The path to the unifrac results file.

#### **return**:

A dictionary with keys: 'pcd' (principle coordinates data) which is a dictionary of the data keyed by sample ID, 'eigvals' (eigenvalues), and 'varexp' (variation explained).

### **parse\_unifrac\_v1\_8**

Function to parse data from older version of unifrac file obtained from Qiime version 1.8 and earlier.

usage: phylotoast.util.parse\_unifrac\_v1\_8(unifrac, file\_data)

#### **unifrac**:

The path to the unifrac results file.

### <span id="page-13-0"></span>**file\_data**

Unifrac data lines after stripping whitespace characters.

### **return**:

A dictionary with keys: 'pcd' (principle coordinates data) which is a dictionary of the data keyed by sample ID, 'eigvals' (eigenvalues), and 'varexp' (variation explained).

### **parse\_unifrac\_v1\_9**

Function to parse data from newer version of unifrac file obtained from Qiime version 1.9 and later.

usage: phylotoast.util.parse\_unifrac\_v1\_9(unifrac, file\_data)

### **unifrac**:

The path to the unifrac results file.

### **file\_data**

Unifrac data lines after stripping whitespace characters.

### **return**:

A dictionary with keys: 'pcd' (principle coordinates data) which is a dictionary of the data keyed by sample ID, 'eigvals' (eigenvalues), and 'varexp' (variation explained).

### **split\_phylogeny**

Return either the full or truncated version of a QIIME-formatted taxonomy string.

usage: phylotoast.util.split\_phylogeny(p, level='s')

#### **p**:

A QIIME-formatted taxonomy string: k\_\_Foo; p\_\_Bar; ...

### **level**:

The different level of identification are kingdom (k), phylum (p), class (c),order (o), family (f), genus (g) and species (s). The default level of identification is species.

### **return**:

A QIIME-formatted taxonomy string up to the classification given by param level.

### **storeFASTA**

Parse the records in a FASTA-format file by first reading the entire file into memory.

usage: phylotoast.util.storeFASTA(fastaFNH)

### **fastaFNH**:

The data source from which to parse the FASTA records. Expects the input to resolve to a collection that can be iterated through, such as a list or an open file handle.

#### **return**:

FASTA records containing entries for id, description and data.

### <span id="page-14-0"></span>**write\_map\_file**

Given a list of mapping items (in the form described by the parse\_mapping\_file method) and a header line, write each row to the given input file with fields separated by tabs.

usage: phylotoast.util.write\_map\_file(mapFNH, items, header)

### **mapFNH**:

Either the full path to the map file or an open file handle.

#### **items**:

The list of row entries to be written to the mapping file.

### **header**:

The descriptive column names that are required as the first line of the mapping file.

**return**:

None.

### **1.1.4 graph\_util**

### **plot\_kde**

Plot a smoothed (by kernel density estimate) histogram.

```
usage: phylotoast.graph_util.plot_kde(data, ax, title=None, color='r', fill_bt=True)
```
### **data**:

An array containing the data to be plotted.

#### **ax**:

The Axes object to draw to.

### **title**:

The plot title.

**color**:

The color of the histogram line and fill. Note that the fill will be plotted with an alpha of 0.35.

### **fill\_bt**:

Specify whether to fill the area beneath the histogram line.

# **1.2 Other Scripts**

Various PhyloToAST scripts.

### **1.2.1 assign\_taxonomy\_by\_blast \_result.py**

Assign taxonomy to a rep set of OTUs that were chosen by BLAST from an annotated database.

usage: assign\_taxonomy\_by\_blast\_result.py [-h] -i REP\_SET\_FP -t ID\_TO\_TAXONOMY\_FP [-o ASSIGNED\_T

### <span id="page-15-0"></span>**Required arguments**

- **-i** REP\_SET\_FP, **--rep\_set\_fp** REP\_SET\_FP The set of representative sequences.
- **-t** ID\_TO\_TAXONOMY\_FP, **--id\_to\_taxonomy\_fp** ID\_TO\_TAXONOMY\_FP Path to tab-delimited file mapping sequences to assigned taxonomy.

### **Optional arguments**

- **-o** ASSIGNED\_TAXONOMY\_FP, **--assigned\_taxonomy\_fp** ASSIGNED\_TAXONOMY\_FP The path to the result file. By default outputs to assigned\_taxonomy.txt
- **-h**, **--help** Show the help message and exit
- **-v**, **--verbose** Print detailed information about script operation.

### **1.2.2 barcode\_filter.py**

From an input FASTA file, filter all sequences with barcodes matching those in an input mapping file.

usage: barcode\_filter.py [-h] -i INPUT\_FASTA\_FN -m MAPPING\_FN [-q QUALITY\_FN] [-o OUTPUT\_PREFIX]

### **Required arguments**

```
-i INPUT_FASTA_FN, --input_fasta_fn INPUT_FASTA_FN
The sequence data file to be filtered.
```
**-m** MAPPING\_FN, **--mapping\_fn** MAPPING\_FN The mapping file containing the barcodes you want filtered sequenced to contain.

### **Optional arguments**

- **-q** QUALITY\_FN, **--quality\_fn** QUALITY\_FN The quality data file. If you plan to use quality data with split\_libraries.py, you have to filter the quality data as well.
- **-o** OUTPUT\_PREFIX, **--output\_prefix** OUTPUT\_PREFIX The prefix for the output filtered data
- **-h**, **--help** Show the help message and exit
- **-v**, **--verbose** Print detailed information about script operation.

### **1.2.3 biom\_relative\_abundance.py**

Convert a BIOM file of OTU abundance data into a CSV of relative abundance data.

```
usage: biom_relative_abundance.py [-h] [-i INPUT_BIOM_FP] [-o OUTPUT_TSV_FP] [--stabilize_variar
```
### <span id="page-16-0"></span>**Required arguments**

**-i** INPUT\_BIOM\_FP, **--input\_biom\_fp** INPUT\_BIOM\_FP The BIOM file path.

### **Optional arguments**

```
-o OUTPUT_CSV_FP, --output_csv_fp OUTPUT_CSV_FP
A CSV table of relative OTU abundance data.
```

```
--stabilize_variance
 Apply the variance-stabilizing arcsine square root transformation to the OTU proportion data.
```
- **-h**, **--help** Show the help message and exit
- **-v**, **--verbose** Print detailed information about script operation.

### **1.2.4 condense\_workflow.py**

This workflow script will run all three steps of the OTU condensing pipeline automatically with the default output file settings.

```
usage: condense_workflow.py [-h] -i ASSIGNED_TAXONOMY_FN -r REP_SET_FN -s SEQS_OTUS_FN [-L {k,p,
```
### **Required arguments**

- **-i** ASSIGNED\_TAXONOMY\_FN, **--assigned\_taxonomy\_fn** ASSIGNED\_TAXONOMY\_FN The taxonomy file output by the assign\_taxonomy script.
- **-r** REP\_SET\_FN, **--rep\_set\_fn** REP\_SET\_FN The set of representative sequences.
- **-s** SEQS\_OTUS\_FN, **--seqs\_otus\_fn** SEQS\_OTUS\_FN The list of OTU IDs and their associated sequence IDs.

### **Optional arguments**

- **-L** {k,p,c,o,f,g,s}, **--phylogenetic\_level** {k,p,c,o,f,g,s} Set the phylogenetic level at which to define OTUs for condensing and downstream processing. Defaults to species level.
- **-h**, **--help** Show the help message and exit
- **-v**, **--verbose** Print detailed information about script operation.

### **1.2.5 filter\_rep\_set.py**

Step 2 of the condensing process. Filter the representative sequence set to include only those sequences that map to unique OTUs.

<span id="page-17-0"></span>usage: filter\_rep\_set.py [-h] -r REP\_SET\_FN -u UNIQUE\_OTUS\_FN [-o OUTPUT\_FILTERED\_REP\_SET\_FN]

### **Required arguments**

- **-r** REP\_SET\_FN, **--rep\_set\_fn** REP\_SET\_FN The set of representative sequences.
- **-u** UNIQUE\_OTUS\_FN, **--unique\_otus\_fn** UNIQUE\_OTUS\_FN The condensed assigned taxonomy file.

### **Optional arguments**

- **-o** OUTPUT\_FILTERED\_REP\_SET\_FN, **--output\_filtered\_rep\_set\_fn** OUTPUT\_FILTERED\_REP\_SET\_FN The filtered representative set. By default outputs to condensed\_rep\_set.fna
- **-h**, **--help** Show the help message and exit
- **-v**, **--verbose** Print detailed information about script operation.

### **1.2.6 multi\_parallel\_pick\_otus.py**

Generate PBS scripts for submission to the OSC to run the QIIME parallel blast pick OTUs script on multiple input sequence data sets.

usage: osc\_parallel\_pick\_otus.py [-h] -i INPUT\_FNA [INPUT\_FNA ...] [-t WALLTIME] [-n JOB\_NAME]

### **Required arguments**

- **-i** INPUT\_FNA [INPUT\_FNA ...], **--input\_fna** INPUT\_FNA [INPUT\_FNA ...] The names of the sequence files that will be have PBS scripts generated to process them. The expected input is from the split\_sequence\_data.py script (e.g. 0.fna, 1.fna, ..., n.fna).
- **-t** WALLTIME, **--walltime** WALLTIME The maximum running time to specify to the OSC queuing system for each script.
- **-n** JOB\_NAME, **--job\_name** JOB\_NAME

A descriptive name for the job script that will appear when checking the job status. Max length is 15 characters, but '\_#' will be appended to the name you provide to differentiate among all the jobs, so this parameter will be truncated if necessary to accommodate for the number of input files.

**-h**, **--help**

Show the help message and exit

**-v**, **--verbose**

This will cause the program to print the full path for each output file to the command line. This can be used for informational purposes or to pipe (I) to the PBS multi-submission script to automate job submission as soon as the scripts are created.

### <span id="page-18-0"></span>**1.2.7 otu\_condense.py**

Step 1 of the condensing process. Take a taxonomy table from the assign\_taxonomy QIIME script and prune all redundant taxonomy strings

usage: otu\_condense.py [-h] -i INPUT\_ASSIGNED\_TAXONOMY [-p PRUNED\_OUTPUT\_FILE] [-n |NON\_UNIQUE\_OU

### **Required arguments**

**-i** INPUT\_ASSIGNED\_TAXONOMY, **--input\_assigned\_taxonomy** INPUT\_ASSIGNED\_TAXONOMY The taxonomy file output by the assign taxonomy script.

### **Optional arguments**

- **-p** PRUNED\_OUTPUT\_FILE, **--pruned\_output\_file** PRUNED\_OUTPUT\_FILE The output file for the pruned taxonomy list. Defaults to condensed\_assigned\_taxonomy.txt
- **-n** NON\_UNIQUE\_OUTPUT\_FILE, **--non\_unique\_output\_file** NON\_UNIQUE\_OUTPUT\_FILE The file will contain a list of pruned OTU IDs associated with the OTU IDs they replaced. Defaults to nonunique\_otu\_matrix.txt
- **-l** {k,p,c,o,f,g,s}, **--phylogenetic\_level** {k,p,c,o,f,g,s} Set the phylogenetic level at which to define OTUs for condensing and downstream processing. Defaults to species level.
- **-h**, **--help** Show the help message and exit
- **-v**, **--verbose** Print detailed information about script operation.

### **1.2.8 otu\_to\_tax\_name.py**

Convert a list of OTU IDs to a list of OTU IDs paired with Genus\_species identifiers.

```
usage: otu_to_tax_name.py [-h] -i OTU_ID_FP -t TAXONOMY_FP [-o OUTPUT_FP]
```
### **Required arguments**

- **-i** OTU\_ID\_FP, **--otu\_id\_fp** OTU\_ID\_FP Either a text file containing a list (one per line) of OTU IDs, or a tab-separated (classic) BIOM-format file.
- **-t** TAXONOMY\_FP, **--taxonomy\_fp** TAXONOMY\_FP A file associating OTU ID with a full taxonomic specifier.

### **Optional arguments**

**-o** OUTPUT\_FP, **--output\_fp** OUTPUT\_FP

For a list input, a new file containing a list of OTU IDs and their corresponding short taxonomic identifiers separated by tabs. For a BIOM file input, a new mapping file with all the OTU IDs replaced by the short identifier.

**-h**, **--help**

Show the help message and exit

### <span id="page-19-0"></span>**1.2.9 pick\_otus\_condense.py**

Step 3 of the condensing process. Condense the QIIME pick\_otus.py script output by moving the sequences associated with non-unique OTUs to OTU IDs that were identified as unique.

usage: pick\_otus\_condense.py [-h] -s SEQS\_OTUS -n NON\_UNIQUE\_OTU\_MATRIX [-o CONDENSED\_SEQS\_OTUS\_

### **Required arguments**

- **-s** SEQS\_OTUS, **--seqs\_otus** SEQS\_OTUS The list of OTU IDs and their associated sequence IDs.
- **-n** NON\_UNIQUE\_OTU\_MATRIX, **--non\_unique\_otu\_matrix** NON\_UNIQUE\_OTU\_MATRIX The list of unique OTU IDs associated with the OTU IDs they replaced.
- **-o** CONDENSED\_SEQS\_OTUS\_FILE, **--condensed\_seqs\_otus\_file** CONDENSED\_SEQS\_OTUS\_FILE The condensed set of OTU IDs and the matching sequences. By default outputs to condensed\_seqs\_otus.txt

### **Optional arguments**

```
-h, --help
 Show the help message and exit
```
**-v**, **--verbose** Print detailed information about script operation.

### **1.2.10 multi\_qsub.py**

Submit multiple PBS job scripts to the queuing system (qsub) and store the output job IDs.

usage: multi\_qsub.py [-h] [-t] job\_scripts [job\_scripts ...]

### **Required arguments**

```
job_scripts
```
The job script files to submit to the queuing system.

### **Optional arguments**

```
-h, --help
```
Show the help message and exit

```
-t, --test
```
Only print each of the qsub commands instead of actually running the commands.

### **1.2.11 merge\_otu\_results.py**

Distributing sequence data across the cluster for OTU picking results in a set of result files that need to be merged into a single pick otus result.

usage: merge\_otu\_results.py [-h] [-o OUTPUT\_FN] [-v] pick\_otus\_results [pick\_otus\_results ...]

### <span id="page-20-0"></span>**Required arguments**

### **pick\_otus\_results**

The result files from multiple runs of a pick otus script that need to be merged.

### **Optional arguments**

```
-o OUTPUT_FN, --output_fn OUTPUT_FN
 The name of the file the merged results will be written to.
```
- **-h**, **--help** Show the help message and exit.
- **-v**, **--verbose** Print detailed information about script operation.

### **1.2.12 primer\_average.py**

Combine multi-primer pick OTUs results files into a single results file while at the same time averaging sequence counts per sample for OTUs shared between the primer-set results. See reference: Kumar PS et al. (2011) doi:10.1371/journal.pone.0020956

usage: primer\_average.py [-h] --p1 P1 --p2 P2 [-o OUTPUT\_FP] [-v]

### **Required arguments**

**--p1** P1

Primer-set 1 seqs\_otus results files.

**--p2** P2

Primer-set 2 seqs\_otus results files.

### **Optional arguments**

```
-o OUTPUT_FP, --output_fp OUTPUT_FP
```
The combined seqs\_otus file that has been averaged by shared OTU entries. Default: combined\_seqs\_otus.txt

**-h**, **--help**

Show the help message and exit

**-v**, **--verbose** Print detailed information about script operation.

# **1.2.13 prune\_otus.py**

Parse the OTU-sequence data in two steps. First remove any OTUs that occur in less than a user-defined percent of samples (default 5%). Second, remove any OTUs that make up less than a user-defined percentage of the overall sequences (default 0.01%)

usage: prune\_otus.py [-h] -i SEQS\_OTUS\_FN -t ID\_TO\_TAXONOMY\_FN [-p PERCENT\_OF\_SAMPLES] [-s PERCENT\_O

### <span id="page-21-0"></span>**Required arguments**

- **-i** SEQS\_OTUS\_FN, **--seqs\_otus\_fn** SEQS\_OTUS\_FN The output from the pick OTUs step, e.g. seqs\_otus.txt
- **-t** ID\_TO\_TAXONOMY\_FN, **--id\_to\_taxonomy\_fn** ID\_TO\_TAXONOMY\_FN Path to tab-delimited file mapping sequences to assigned taxonomy.

### **Optional arguments**

- **-p** PERCENT\_OF\_SAMPLES, **--percent\_of\_samples** PERCENT\_OF\_SAMPLES OTUs that occur in less than this percent of samples will be removed. Default is 5 percent.
- **-s** PERCENT\_OF\_SEQUENCES, **--percent\_of\_sequences** PERCENT\_OF\_SEQUENCES OTUs that occur in less than this percent of total sequences will be removed. Default is 0.01 percent.
- **-l** {k,p,c,o,f,g,s}, **--phylogenetic\_level** {k,p,c,o,f,g,s} Set the phylogenetic level at which to join OTUs for consideration in pruning. Default is 'g'(group).
- **-o** OUTPUT\_PRUNED\_OTUS\_FN, **--output\_pruned\_otus\_fn** OUTPUT\_PRUNED\_OTUS\_FN The main output file that will contain the remaining OTUs and sequence IDs.

```
--output_removed_otus_fn OUTPUT_REMOVED_OTUS_FN
 The file to write out the set of OTUs that were removed by the filter.
```
- **-h**, **--help** Show the help message and exit
- **-v**, **--verbose** Print detailed information about script operation.

### **1.2.14 split\_sequence\_data.py**

Split an input FASTA-formatted sequence file into a user-specified number of smaller files such that the sequence data is evenly distributed among them.

```
usage: split_sequence_data.py [-h] -i INPUT_FASTA_FN [-n NUM_OUTPUT_FILES] [-o OUTPUT_DIR] [-v]
```
### **Required arguments**

- **-i** INPUT\_FASTA\_FN, **--input\_fasta\_fn** INPUT\_FASTA\_FN The sequence data file to be split up into a series of smaller files.
- **-n** NUM\_OUTPUT\_FILES, **--num\_output\_files** NUM\_OUTPUT\_FILES The number of files the input data should be split into.

### **Optional arguments**

- **-o** OUTPUT\_DIR, **--output\_dir** OUTPUT\_DIR The location to write the split data files.
- **-h**, **--help**

Show the help message and exit

**-v**, **--verbose**

Print detailed information about script operation.

### <span id="page-22-0"></span>**1.2.15 transpose\_biom.py**

Transpose a BIOM-format file so that the matrix is sample by species.

```
usage: transpose_biom.py [-h] -i INPUT_BIOM_FP -m MAPPING [-c MAP_CATEGORY] -o OUTPUT_BIOM_FP [-
```
### **Required arguments**

- **-i** INPUT\_BIOM\_FP, **--input\_biom\_fp** INPUT\_BIOM\_FP The BIOM-format file.
- **-m** MAPPING, **--mapping** MAPPING The mapping file specifying group information for each sample.
- **-o** OUTPUT\_BIOM\_FP, **--output\_biom\_fp** OUTPUT\_BIOM\_FP The BIOM-format file to write.

### **Optional arguments**

- **-c** MAP\_CATEGORY, **--map\_category** MAP\_CATEGORY A mapping category, such as TreatmentType, that will be used to split the data into separate BIOM files; one for each value found in the category.
- **-h**, **--help** Show the help message and exit
- **-v**, **--verbose** Print detailed information about script operation.

# **1.3 Visualization**

PhyloToAST scripts used for visualizing data.

### **1.3.1 iTol.py**

Create files appropriate for use in the iTOL visualization program by using the abundance data from a biom-format file and groups specified in a QIIME mapping file. The program also modifies a Newick-format phylogenetic tree file to use proper taxonomic names instead of OTU IDs for useful display in iTOL.

```
usage: iTol.py [-h] -i OTU_TABLE -m MAPPING [-t INPUT_TREE] [-e OUTPUT_TRE] [-o OUTPUT_TOL_TABLE] [-
```
### **Required arguments**

```
-i OTU_TABLE, --otu_table OTU_TABLE
 The biom-format file with OTU-Sample abundance data.
```

```
-m MAPPING, --mapping MAPPING
 The mapping file specifying group information for each sample.
```
### <span id="page-23-0"></span>**Optional arguments**

**-t** INPUT\_TREE, **--input\_tree** INPUT\_TREE

A phylogenetic tree in Newick format to be modified by exchanging the OTU ID node names for taxonomic names.

**-e** OUTPUT\_TRE, **--output\_tre** OUTPUT\_TRE The output Newick-format tree (.tre) file

**-o** OUTPUT\_ITOL\_TABLE, **--output\_itol\_table** OUTPUT\_ITOL\_TABLE

Other than a phylogenetic tree, the main input to iTOL is a dataset file containing some representation of the abundance of every OTU across the specified data groups. This program provides multiple calculation methods. See the –analysis metric option for details.

### **-c** MAP\_CATEGORIES, **--map\_categories** MAP\_CATEGORIES

Any mapping categories, such as treatment type, that will be used to group the data in the output iTOL table. For example, one category with three types will result in three data columns in the final output. Two categories with three types each will result in six data columns. Default is no categories and all the data will be treated as a single group.

### -a {MRA, NMRA, raw}, --analysis\_metric {MRA, NMRA, raw}

Specifies which metric is calculated on the abundance data in the OTU table. Available options: MRE - mean relative abundance (Abundance data is normalized by total sample abundance, then averaged across OTU), NMRE - normalized mean relative abundance (MRE normalized by the total MRE across the groups as specified in –map\_categories), raw (outputs the actual sequence abundance data for each OTU).

### **--stabilize\_variance**

Apply the variance-stabilizing arcsine square root transformation to the OTU proportion data. Recommended for usage with  $-a$  NMRA or  $-a$  MRA.

**-h**, **--help**

Show the help message and exit.

### **Workflow for generating useful phylogenetic trees using PhyloToAST**

Step 1 : Obtain .tre file from QIIME's make phylogeny.py script.

**Step 2**: Run iTol.py script with  $-a$  NMRA analysis metric. This file will denote the multibar graph around the circular phylogenetic tree.

**Step 3**: Run  $i$ Tol.py script with  $-a$  raw analysis metric. This file will denote the gradient graph around the circular phylogenetic tree.

Step 4 : Upload modified .tre file from iTol.py script to [iTOL website.](http://itol.embl.de/) Add your dataset files and obtain the final phylogenetic tree figure.

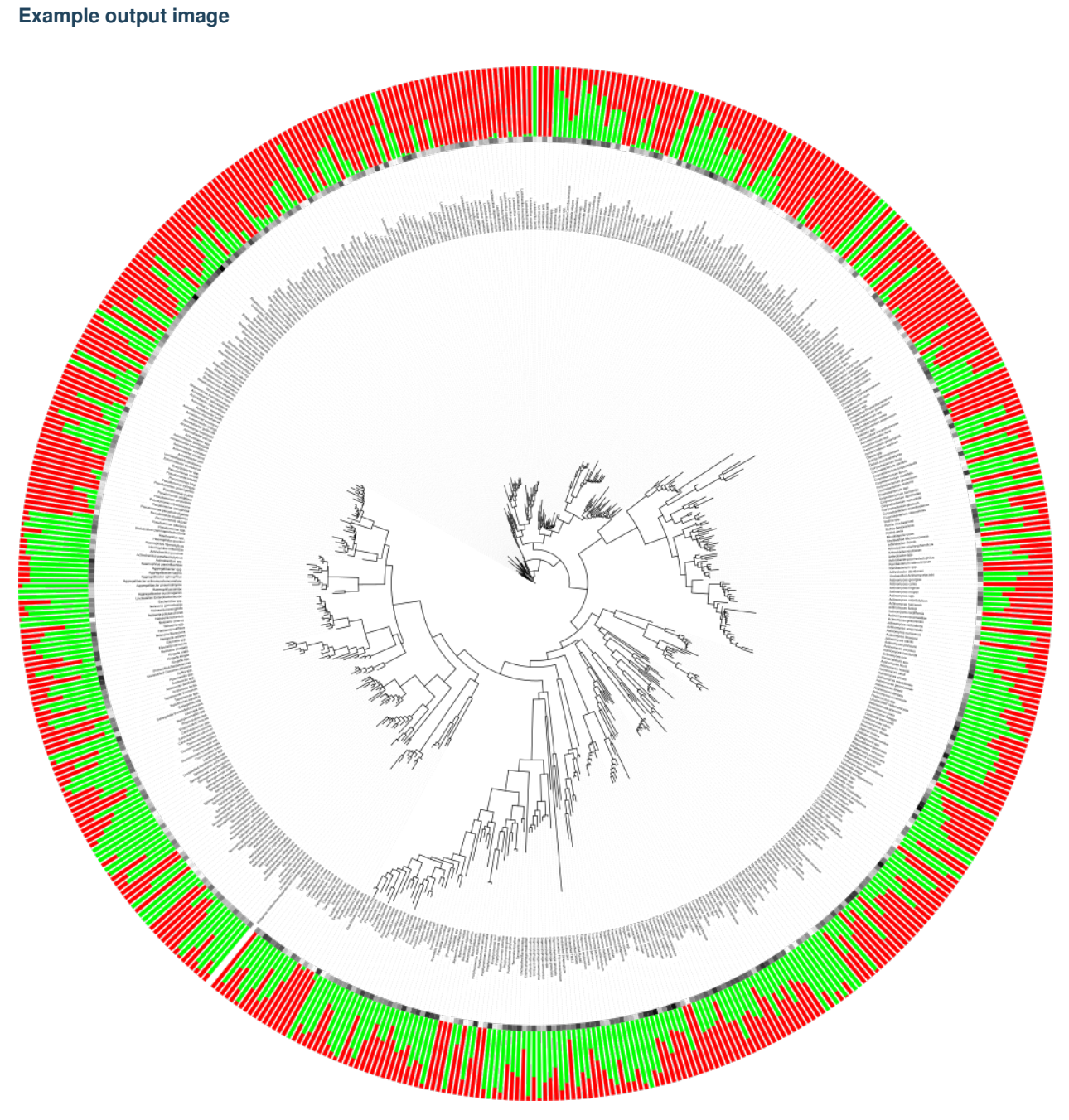

*NOTE* : Please refer to [iTOL help page](http://itol.embl.de/help.cgi#datasets) for changing dataset parameters.

# **1.3.2 LDA.py**

Create an LDA plot from sample-grouped OTU data. It is necessary to remove the header cell '#OTU ID' before running this program.

usage: LDA.py [-h] -i BIOM\_TSV -m MAP\_FP -g GROUP\_BY [GROUP\_BY ...] -c COLOR\_BY [--dpi

### <span id="page-25-0"></span>**Required arguments**

**-i** BIOM\_TSV, **--biom\_tsv** BIOM\_TSV Sample-OTU abundance table in TSV format with the arcsin sqrt transform already applied.

**-m** MAP\_FP, **--map\_fp** MAP\_FP Metadata mapping file.

### **Optional arguments**

**-g** GROUP\_BY [GROUP\_BY ...], **--group\_by** GROUP\_BY [GROUP\_BY ...] Any mapping categories, such as treatment type, that will be used to group the data in the output iTol table. For example, one category with three types will result in three data columns in the final output. Two categories with three types each will result in six data columns. Default is no categories and all the data will be treated as a single group.

```
-c COLOR_BY, --color_by COLOR_BY
```
A column name in the mapping file containing hexadecimal (#FF0000) color values that will be used to color the groups. Each sample ID must have a color entry.

```
--dpi DPI
```
Set plot quality in Dots Per Inch (DPI). Larger DPI will result in larger file size.

```
--save_lda_input SAVE_LDA_INPUT
 Save a CSV-format file of the transposed LDA-input table to the file specifed by this option.
```
- **--plot\_title** PLOT\_TITLE Plot title. Default is no title.
- **-o** OUT\_FP, **--out\_fp** OUT\_FP

The path and file name to save the plot under. If specified, the figure will be saved directly instead of opening a window in which the plot can be viewed before saving.

**-h**, **--help** Show the help message and exit.

### **1.3.3 PCoA.py**

Create a series of 2D or 3D PCoA plots where the marker size varies by relative abundance of a particular OTU.

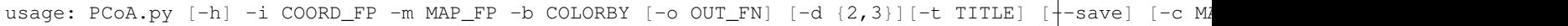

### **Required Arguments**

- **-i** COORD\_FP, **--coord\_fp** COORD\_FP Input principal coordinates filepath (i.e., resulting file from principal\_coordinates.py).
- **-m** MAP\_FP, **--map\_fp** MAP\_FP Input metadata mapping file-path.
- **-b** COLORBY, **--colorby** COLORBY Metadata categories (column headers) to color by in the plots.

### <span id="page-26-0"></span>**Optional Arguments**

```
-d {2,3}, --dimensions {2,3}
 Choose whether to plot 2D or 3D.
```
**-c** COLORS, **--colors** COLORS

A file containing user defined colors in hex values or matplotlib named colors, each on separate line. If user color list is not sufficient or ont defined, program will use Qualitative Set1 scheme from [brewer colors.](https://jiffyclub.github.io/palettable/colorbrewer/qualitative/) More information on [matplotlib named colors.](http://stackoverflow.com/questions/22408237/named-colors-in-matplotlib)

```
-s POINT_SIZE, --point_size POINT_SIZE
```
Specify the size of the circles representing each of the samples in the plot.

```
--pc_order PC_ORDER
```
Choose which Principle Coordinates are displayed and in which order, for example: 1,2 (Note the lack of any spaces around the comma).

**--x\_limits** X\_LIMITS X\_LIMITS

Specify limits for the x-axis instead of automatic setting based on the data range. Should take the form:  $-x$  limits -0.5 0.5

### **--y\_limits** Y\_LIMITS Y\_LIMITS

Specify limits for the y-axis instead of automatic setting based on the data range. Should take the form: –y\_limits -0.5 0.5

### **--z\_limits** Z\_LIMITS Z\_LIMITS

Specify limits for the z-axis instead of automatic setting based on the data range. Should take the form:  $-z$  limits -0.5 0.5

**-t** TITLE, **--title** TITLE Title of the plot.

```
--dpi DPI
```
Set plot quality in Dots Per Inch (DPI). Larger DPI will result in larger file size.

```
-o OUT_FP, --out_fp OUT_FP
```
The path and file name to save the plot under. If specified, the figure will be saved directly instead of opening a window in which the plot can be viewed before saving.

**-h**, **--help**

Show the help message and exit.

### **Workflow for generating PCoA plots using PhyloToAST**

Step 1 : Obtain unifrac principal coordinates file from QIIME's [beta\\_diversity\\_through\\_plots.py](http://qiime.org/scripts/beta_diversity_through_plots.html) script.

Step 2: Run PCoA.py script with -t Path to the tree file parameters.

### **Example plots**

2D PCoA plot with 2 metadata categories - DiseaseState and SmokingStatus.

<span id="page-27-0"></span>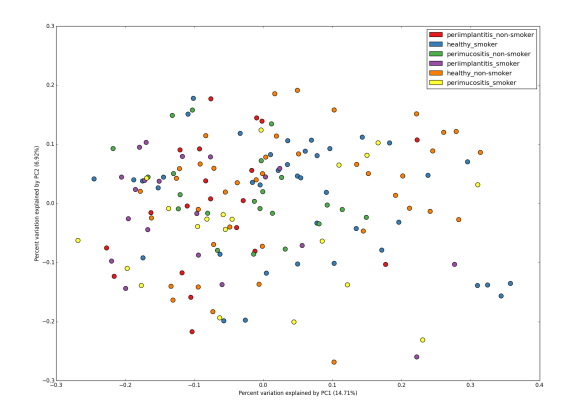

3D PCoA plot with 2 metadata categories - DiseaseState and SmokingStatus.

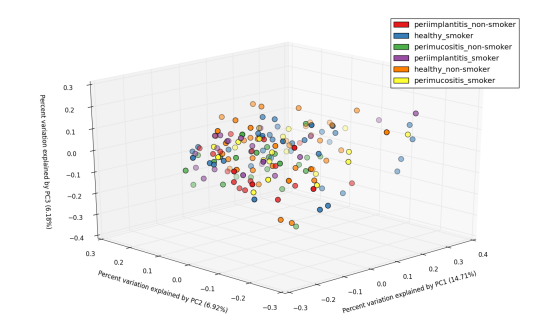

### **1.3.4 PCoA\_bubble.py**

Create a series of Principle Coordinate plots for each OTU in an input list where the plot points are varied in size by the relative abundance of the OTU (relative to either Sample or the total contribution of the OTU to the data set.

```
usage: PCoA_bubble.py [-h] -i OTU_TABLE -u UNIFRAC -d NAMES_COLORS_IDS_FN -m MAPPING -c MAP_CATEGORY
```
### **Required Arguments**

**-i** OTU\_TABLE, **--otu\_table** OTU\_TABLE The biom-format file with OTU-Sample abundance data.

```
-u UNIFRAC, --unifrac UNIFRAC
 Principle coordinates analysis file. Eg. unweighted_unifrac_pc.txt
```

```
-d NAMES_COLORS_IDS_FN, --names_colors_ids_fn NAMES_COLORS_IDS_FN
 The name of an input data file containing three items: Line 1: a tab-separated list of display names for the
 different types in the specified mapping category (–mapping_category), Line 2: a matching tab-separated list
 of hexadecimal colors for each of the category types, Lines 3-end: a tab-separated pair specifying OTU ID and
 OTU Name. Each entry will get a separate PCoA plot under a file with the name of the OTU.
```

```
-m MAPPING, --mapping MAPPING
 The mapping file specifying group information for each sample.
```

```
-c MAP_CATEGORY, --map_category MAP_CATEGORY
```
Any mapping category, such as treatment type, that will be used to group the data in the output plots. For example, one category with three types will result in three different point sets in the final output.

### **Optional Arguments**

```
-o OUTPUT_DIR, --output_dir OUTPUT_DIR
 The directory to output the PCoA plots to.
```
### **--scaling\_factor** SCALING\_FACTOR

Species relative abundance is multiplied by this factor in order to make appropriate visible bubbles in the output plots. Default is 10000.

### **-v**, **--verbose** Displays species name as each is being plotted and stored to disk.

```
-h, --help
```
Show this help message and exit

### **Example plot**

PCoA bubble plots of subgingival microbiome pathogens of smokers  $<sup>1</sup>$  $<sup>1</sup>$  $<sup>1</sup>$ .</sup>

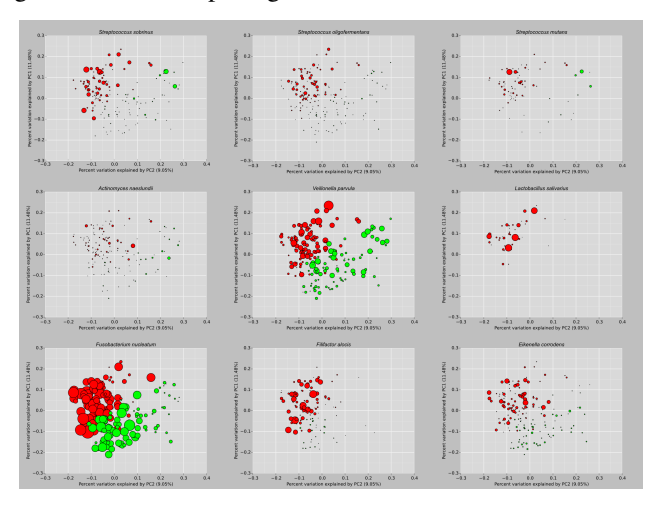

Citation:

### **1.3.5 diversity.py**

Calculate and plot for two sample categories: Shannon diversity, Chao1 diversity, and a Jaccard similiarity distance matrix heatmap.

usage: usage: diversity.py [-h][-c {shannon,chao1,jaccard} [{shannon,chao1,jaccard} ...]] [-p IMAGE\_

### **Required arguments**

**map\_file** QIIME mapping file.

<span id="page-28-0"></span><sup>1</sup> The Subgingival Microbiome of Clinically Healthy Current and Never Smokers. Matthew R Mason, Philip M Preshaw, Haikady N Nagaraja, Shareef M Dabdoub, Anis Rahman and Purnima S Kumar; doi: [10.1038/ismej.2014.114](http://dx.doi.org/10.1038/ismej.2014.114)

### <span id="page-29-0"></span>**biom\_file**

BIOM table file name

### **category**

Specific category from the mapping file.

### **plot\_title**

The name of a PDF file the pathway map will be written to.

### **out\_dir**

The directory all plots will be saved to.

### **Optional arguments**

### **-h**, **--help**

show this help message and exit

- **-c** {shannon,chao1,jaccard} [{shannon,chao1,jaccard} ...] Choose the type of calculation needed. Default value is "None", which will output all 3 types of calculations.
- **-p** IMAGE\_TYPE, **--image\_type** IMAGE\_TYPE The type of image to save: PNG, SVG, etc.

Citations:

**CHAPTER 2**

**Indices and tables**

- <span id="page-30-0"></span>• genindex
- modindex
- search

#### Index

### Symbols

–dpi DPI command line option, [22,](#page-25-0) [23](#page-26-0) –output\_removed\_otus\_fn OUT-PUT\_REMOVED\_OTUS\_FN command line option, [18](#page-21-0) –p1 P1 command line option, [17](#page-20-0) –p2 P2 command line option, [17](#page-20-0) –pc\_order PC\_ORDER command line option, [23](#page-26-0) –plot\_title PLOT\_TITLE command line option, [22](#page-25-0) –save\_lda\_input SAVE\_LDA\_INPUT command line option, [22](#page-25-0) –scaling\_factor SCALING\_FACTOR command line option, [25](#page-28-1) –stabilize\_variance command line option, [13,](#page-16-0) [20](#page-23-0) –x\_limits X\_LIMITS X\_LIMITS command line option, [23](#page-26-0) –y\_limits Y\_LIMITS Y\_LIMITS command line option, [23](#page-26-0) –z\_limits Z\_LIMITS Z\_LIMITS command line option, [23](#page-26-0) -L {k,p,c,o,f,g,s}, –phylogenetic\_level {k,p,c,o,f,g,s} command line option, [13](#page-16-0) -a {MRA,NMRA,raw}, –analysis\_metric {MRA,NMRA,raw} command line option, [20](#page-23-0) -b COLORBY, –colorby COLORBY command line option, [22](#page-25-0) -c COLORS, –colors COLORS command line option, [23](#page-26-0) -c COLOR\_BY, –color\_by COLOR\_BY command line option, [22](#page-25-0) -c MAP\_CATEGORIES,  $-\text{map\_categories}$ MAP\_CATEGORIES command line option, [20](#page-23-0)

-c MAP CATEGORY, –map category MAP\_CATEGORY command line option, [19,](#page-22-0) [24](#page-27-0) -c {shannon,chao1,jaccard} [{shannon,chao1,jaccard} ...] command line option, [26](#page-29-0) -d NAMES\_COLORS\_IDS\_FN, –names\_colors\_ids\_fn NAMES\_COLORS\_IDS\_FN command line option, [24](#page-27-0)  $-d$  {2,3},  $-d$  imensions {2,3} command line option, [23](#page-26-0) -e OUTPUT\_TRE, –output\_tre OUTPUT\_TRE command line option, [20](#page-23-0) -g GROUP\_BY [GROUP\_BY ...], –group\_by GROUP BY [GROUP BY ...] command line option, [22](#page-25-0) -h, –help command line option, [12–](#page-15-0)[20,](#page-23-0) [22,](#page-25-0) [23,](#page-26-0) [25,](#page-28-1) [26](#page-29-0) -i ASSIGNED\_TAXONOMY\_FN, – assigned taxonomy fn AS-SIGNED\_TAXONOMY\_FN command line option, [13](#page-16-0) -i BIOM\_TSV, –biom\_tsv BIOM\_TSV command line option, [22](#page-25-0) -i COORD\_FP, –coord\_fp COORD\_FP command line option, [22](#page-25-0) -i INPUT\_ASSIGNED\_TAXONOMY, – input\_assigned\_taxonomy IN-PUT\_ASSIGNED\_TAXONOMY command line option, [15](#page-18-0) -i INPUT\_BIOM\_FP, –input\_biom\_fp IN-PUT\_BIOM\_FP command line option, [13,](#page-16-0) [19](#page-22-0) -i INPUT\_FASTA\_FN, –input\_fasta\_fn IN-PUT\_FASTA\_FN command line option, [12,](#page-15-0) [18](#page-21-0) -i INPUT\_FNA [INPUT\_FNA ...], –input\_fna IN-PUT\_FNA [INPUT\_FNA ...] command line option, [14](#page-17-0) -i OTU\_ID\_FP, –otu\_id\_fp OTU\_ID\_FP command line option, [15](#page-18-0) -i OTU\_TABLE, –otu\_table OTU\_TABLE

command line option, [19,](#page-22-0) [24](#page-27-0) -i REP\_SET\_FP, –rep\_set\_fp REP\_SET\_FP command line option, [12](#page-15-0) -i SEQS\_OTUS\_FN, –seqs\_otus\_fn SEQS\_OTUS\_FN command line option, [18](#page-21-0)  $-1$  {k,p,c,o,f,g,s}, –phylogenetic level {k,p,c,o,f,g,s} command line option, [15,](#page-18-0) [18](#page-21-0) -m MAPPING, –mapping MAPPING command line option, [19,](#page-22-0) [24](#page-27-0) -m MAPPING\_FN, –mapping\_fn MAPPING\_FN command line option, [12](#page-15-0) -m MAP\_FP, –map\_fp MAP\_FP command line option, [22](#page-25-0) -n JOB\_NAME, –job\_name JOB\_NAME command line option, [14](#page-17-0) -n NON\_UNIQUE\_OTU\_MATRIX, –non\_unique\_otu\_matrix NON\_UNIQUE\_OTU\_MATRIX command line option, [16](#page-19-0) -n NON UNIQUE OUTPUT FILE, –non\_unique\_output\_file NON\_UNIQUE\_OUTPUT\_FILE command line option, [15](#page-18-0) -n NUM\_OUTPUT\_FILES, –num\_output\_files NUM\_OUTPUT\_FILES command line option, [18](#page-21-0) -o ASSIGNED\_TAXONOMY\_FP, – assigned\_taxonomy\_fp AS-SIGNED\_TAXONOMY\_FP command line option, [12](#page-15-0) -o CONDENSED\_SEQS\_OTUS\_FILE, – condensed\_seqs\_otus\_file CON- -t DENSED\_SEQS\_OTUS\_FILE command line option, [16](#page-19-0) -o OUTPUT BIOM FP, –output biom fp OUT- -t PUT\_BIOM\_FP command line option, [19](#page-22-0) -o OUTPUT\_CSV\_FP, -output\_csv\_fp PUT CSV\_FP command line option, [13](#page-16-0) -o OUTPUT\_DIR, –output\_dir OUTPUT\_DIR command line option, [18,](#page-21-0) [25](#page-28-1) -o OUTPUT\_FILTERED\_REP\_SET\_FN, – output\_filtered\_rep\_set\_fn OUT-PUT\_FILTERED\_REP\_SET\_FN command line option, [14](#page-17-0) -o OUTPUT\_FN, –output\_fn OUTPUT\_FN command line option, [17](#page-20-0) -o OUTPUT\_FP, –output\_fp OUTPUT\_FP command line option, [15,](#page-18-0) [17](#page-20-0) -o OUTPUT\_ITOL\_TABLE, –output\_itol\_table OUT-PUT\_ITOL\_TABLE command line option, [20](#page-23-0)

-o OUTPUT PREFIX, –output prefix OUT-PUT\_PREFIX command line option, [12](#page-15-0) -o OUTPUT\_PRUNED\_OTUS\_FN, – output\_pruned\_otus\_fn OUT-PUT\_PRUNED\_OTUS\_FN command line option, [18](#page-21-0) -o OUT\_FP, –out\_fp OUT\_FP command line option, [22,](#page-25-0) [23](#page-26-0) -p IMAGE\_TYPE, –image\_type IMAGE\_TYPE command line option, [26](#page-29-0) -p PERCENT\_OF\_SAMPLES, –percent\_of\_samples PERCENT\_OF\_SAMPLES command line option, [18](#page-21-0) -p PRUNED\_OUTPUT\_FILE, –pruned\_output\_file PRUNED\_OUTPUT\_FILE command line option, [15](#page-18-0) -q QUALITY\_FN, –quality\_fn QUALITY\_FN command line option, [12](#page-15-0) -r REP\_SET\_FN, –rep\_set\_fn REP\_SET\_FN command line option, [13,](#page-16-0) [14](#page-17-0) -s PERCENT OF SEQUENCES, percent\_of\_sequences PER-CENT OF SEQUENCES command line option, [18](#page-21-0) -s POINT\_SIZE, –point\_size POINT\_SIZE command line option, [23](#page-26-0) -s SEQS\_OTUS, –seqs\_otus SEQS\_OTUS command line option, [16](#page-19-0) -s SEQS\_OTUS\_FN, –seqs\_otus\_fn SEQS\_OTUS\_FN command line option, [13](#page-16-0) ID\_TO\_TAXONOMY\_FN, -id\_to\_taxonomy\_fn ID\_TO\_TAXONOMY\_FN command line option, [18](#page-21-0) ID\_TO\_TAXONOMY\_FP,  $-id$  to taxonomy fp ID\_TO\_TAXONOMY\_FP command line option, [12](#page-15-0) OUT- -t INPUT\_TREE, -input\_tree INPUT\_TREE command line option, [20](#page-23-0) -t TAXONOMY\_FP, –taxonomy\_fp TAXONOMY\_FP command line option, [15](#page-18-0) -t TITLE, –title TITLE command line option, [23](#page-26-0) -t WALLTIME, –walltime WALLTIME command line option, [14](#page-17-0) -t, –test command line option, [16](#page-19-0) -u UNIFRAC, –unifrac UNIFRAC command line option, [24](#page-27-0) -u UNIQUE\_OTUS\_FN, –unique\_otus\_fn UNIQUE\_OTUS\_FN command line option, [14](#page-17-0) -v, –verbose command line option, [12–](#page-15-0)[19,](#page-22-0) [25](#page-28-1)

### A ax:

command line option, [11](#page-14-0)

# B

biom file command line option, [26](#page-29-0) biom\_row: command line option, [6](#page-9-0) biomf: command line option, [4,](#page-7-0) [5](#page-8-0)

# C

categories: command line option, [8](#page-11-0) category command line option, [26](#page-29-0) color: command line option, [11](#page-14-0) command line option –dpi DPI, [22,](#page-25-0) [23](#page-26-0) –output\_removed\_otus\_fn OUT-PUT\_REMOVED\_OTUS\_FN, [18](#page-21-0) –p1 P1, [17](#page-20-0) –p2 P2, [17](#page-20-0) –pc\_order PC\_ORDER, [23](#page-26-0) –plot\_title PLOT\_TITLE, [22](#page-25-0) –save\_lda\_input SAVE\_LDA\_INPUT, [22](#page-25-0) –scaling\_factor SCALING\_FACTOR, [25](#page-28-1) –stabilize\_variance, [13,](#page-16-0) [20](#page-23-0) –x\_limits X\_LIMITS X\_LIMITS, [23](#page-26-0) –y\_limits Y\_LIMITS Y\_LIMITS, [23](#page-26-0) –z\_limits Z\_LIMITS Z\_LIMITS, [23](#page-26-0) -L {k,p,c,o,f,g,s}, -phylogenetic\_level  $\{k, p, c, o, f, g, s\}, 13$  $\{k, p, c, o, f, g, s\}, 13$ -a {MRA,NMRA,raw}, –analysis\_metric {MRA,NMRA,raw}, [20](#page-23-0) -b COLORBY, –colorby COLORBY, [22](#page-25-0) -c COLORS, –colors COLORS, [23](#page-26-0) -c COLOR\_BY, –color\_by COLOR\_BY, [22](#page-25-0) -c MAP\_CATEGORIES, –map\_categories MAP\_CATEGORIES, [20](#page-23-0) -c MAP\_CATEGORY, –map\_category MAP\_CATEGORY, [19,](#page-22-0) [24](#page-27-0) -c {shannon,chao1,jaccard} [{shannon,chao1,jaccard} ...], [26](#page-29-0) -d NAMES\_COLORS\_IDS\_FN, –names\_colors\_ids\_fn NAMES\_COLORS\_IDS\_FN, [24](#page-27-0) -d {2,3}, –dimensions {2,3}, [23](#page-26-0) -e OUTPUT\_TRE, –output\_tre OUTPUT\_TRE, [20](#page-23-0) -g GROUP\_BY [GROUP\_BY ...], –group\_by GROUP\_BY [GROUP\_BY ...], [22](#page-25-0)

-h, –help, [12](#page-15-0)[–20,](#page-23-0) [22,](#page-25-0) [23,](#page-26-0) [25,](#page-28-1) [26](#page-29-0) -i ASSIGNED\_TAXONOMY\_FN, –assigned\_taxonomy\_fn AS-SIGNED\_TAXONOMY\_FN, [13](#page-16-0) -i BIOM\_TSV, –biom\_tsv BIOM\_TSV, [22](#page-25-0) -i COORD\_FP, –coord\_fp COORD\_FP, [22](#page-25-0) -i INPUT\_ASSIGNED\_TAXONOMY, –input\_assigned\_taxonomy IN-PUT\_ASSIGNED\_TAXONOMY, [15](#page-18-0) -i INPUT\_BIOM\_FP, –input\_biom\_fp IN-PUT\_BIOM\_FP, [13,](#page-16-0) [19](#page-22-0) -i INPUT\_FASTA\_FN, –input\_fasta\_fn IN-PUT\_FASTA\_FN, [12,](#page-15-0) [18](#page-21-0) -i INPUT\_FNA [INPUT\_FNA ...], –input\_fna IN-PUT\_FNA [INPUT\_FNA ...], [14](#page-17-0) -i OTU\_ID\_FP, –otu\_id\_fp OTU\_ID\_FP, [15](#page-18-0) -i OTU\_TABLE, –otu\_table OTU\_TABLE, [19,](#page-22-0) [24](#page-27-0) -i REP\_SET\_FP, –rep\_set\_fp REP\_SET\_FP, [12](#page-15-0) -i SEQS OTUS FN, –seqs otus fn SEQS OTUS FN, [18](#page-21-0) -l {k,p,c,o,f,g,s}, –phylogenetic\_level {k,p,c,o,f,g,s}, [15,](#page-18-0) [18](#page-21-0) -m MAPPING, –mapping MAPPING, [19,](#page-22-0) [24](#page-27-0) -m MAPPING\_FN, –mapping\_fn MAPPING\_FN, [12](#page-15-0) -m MAP\_FP, –map\_fp MAP\_FP, [22](#page-25-0) -n JOB\_NAME, –job\_name JOB\_NAME, [14](#page-17-0) -n NON\_UNIQUE\_OTU\_MATRIX, –non\_unique\_otu\_matrix NON\_UNIQUE\_OTU\_MATRIX, [16](#page-19-0) -n NON\_UNIQUE\_OUTPUT\_FILE, –non\_unique\_output\_file NON\_UNIQUE\_OUTPUT\_FILE, [15](#page-18-0) -n NUM\_OUTPUT\_FILES, –num\_output\_files NUM\_OUTPUT\_FILES, [18](#page-21-0) -o ASSIGNED\_TAXONOMY\_FP, –assigned\_taxonomy\_fp AS-SIGNED\_TAXONOMY\_FP, [12](#page-15-0) -o CONDENSED\_SEQS\_OTUS\_FILE, –condensed\_seqs\_otus\_file CON-DENSED\_SEQS\_OTUS\_FILE, [16](#page-19-0) -o OUTPUT\_BIOM\_FP, –output\_biom\_fp OUT-PUT\_BIOM\_FP, [19](#page-22-0) -o OUTPUT\_CSV\_FP, –output\_csv\_fp OUT-PUT\_CSV\_FP, [13](#page-16-0) -o OUTPUT\_DIR, –output\_dir OUTPUT\_DIR, [18,](#page-21-0) [25](#page-28-1) -o OUTPUT\_FILTERED\_REP\_SET\_FN, –output\_filtered\_rep\_set\_fn OUT-PUT\_FILTERED\_REP\_SET\_FN, [14](#page-17-0) -o OUTPUT\_FN, –output\_fn OUTPUT\_FN, [17](#page-20-0) -o OUTPUT\_FP, –output\_fp OUTPUT\_FP, [15,](#page-18-0) [17](#page-20-0) -o OUTPUT ITOL TABLE, –output itol table OUTPUT\_ITOL\_TABLE, [20](#page-23-0)

-o OUTPUT\_PREFIX, –output\_prefix OUT-PUT\_PREFIX, [12](#page-15-0) -o OUTPUT\_PRUNED\_OTUS\_FN, –output\_pruned\_otus\_fn OUT-PUT\_PRUNED\_OTUS\_FN, [18](#page-21-0) -o OUT FP,  $-$ out fp OUT FP, [22,](#page-25-0) [23](#page-26-0) -p IMAGE\_TYPE, –image\_type IMAGE\_TYPE, [26](#page-29-0) -p PERCENT\_OF\_SAMPLES, – percent\_of\_samples PER-CENT\_OF\_SAMPLES, [18](#page-21-0) -p PRUNED\_OUTPUT\_FILE, –pruned\_output\_file PRUNED\_OUTPUT\_FILE, [15](#page-18-0) -q QUALITY\_FN, –quality\_fn QUALITY\_FN, [12](#page-15-0) -r REP\_SET\_FN, –rep\_set\_fn REP\_SET\_FN, [13,](#page-16-0) [14](#page-17-0) -s PERCENT\_OF\_SEQUENCES, – percent\_of\_sequences PER-CENT\_OF\_SEQUENCES, [18](#page-21-0) -s POINT\_SIZE, –point\_size POINT\_SIZE, [23](#page-26-0) -s SEQS\_OTUS, –seqs\_otus SEQS\_OTUS, [16](#page-19-0) -s SEQS OTUS FN, –seqs otus fn SEQS\_OTUS\_FN, [13](#page-16-0) -t ID\_TO\_TAXONOMY\_FN, –id\_to\_taxonomy\_fn ID\_TO\_TAXONOMY\_FN, [18](#page-21-0) -t ID\_TO\_TAXONOMY\_FP, –id\_to\_taxonomy\_fp ID\_TO\_TAXONOMY\_FP, [12](#page-15-0) -t INPUT\_TREE, –input\_tree INPUT\_TREE, [20](#page-23-0) -t TAXONOMY\_FP, –taxonomy\_fp TAXON-OMY\_FP, [15](#page-18-0) -t TITLE, –title TITLE, [23](#page-26-0) -t WALLTIME, –walltime WALLTIME, [14](#page-17-0)  $-t$ ,  $-test$ , [16](#page-19-0) -u UNIFRAC, –unifrac UNIFRAC, [24](#page-27-0) -u UNIQUE\_OTUS\_FN, –unique\_otus\_fn UNIQUE\_OTUS\_FN, [14](#page-17-0) -v, –verbose, [12](#page-15-0)[–19,](#page-22-0) [25](#page-28-1) ax:, [11](#page-14-0) biom file, [26](#page-29-0) biom\_row:, [6](#page-9-0) biomf:, [4,](#page-7-0) [5](#page-8-0) categories:, [8](#page-11-0) category, [26](#page-29-0) color:, [11](#page-14-0) core\_fp:, [6](#page-9-0) d:, [7](#page-10-0) data:, [11](#page-14-0) entry:, [7](#page-10-0) fastaFNH:, [8,](#page-11-0) [10](#page-13-0) file data, [10](#page-13-0) fill\_bt:, [11](#page-14-0) fn:, [5](#page-8-0) fnh:, [8](#page-11-0) fset:, [7](#page-10-0) header:, [8,](#page-11-0) [11](#page-14-0) idtaxFNH:, [9](#page-12-0)

imap:, [8](#page-11-0) items:, [11](#page-14-0) job scripts, [16](#page-19-0) keys:, [5](#page-8-0) level:, [10](#page-13-0) map file, [25](#page-28-1) mapFNH:, [9,](#page-12-0) [11](#page-14-0) mode:, [8](#page-11-0) Note, [7](#page-10-0) orig:, [5](#page-8-0) otuIDs:, [4](#page-7-0) out\_dir, [26](#page-29-0) p:, [10](#page-13-0) pick\_otus\_results, [17](#page-20-0) plot\_title, [26](#page-29-0) rel\_abd:, [3](#page-6-1) return:, [3](#page-6-1)[–11](#page-14-0) Returns an opened file for appropriate usage., [8](#page-11-0) sample\_abd:, [4,](#page-7-0) [5](#page-8-0) sampleIDs:, [4,](#page-7-0) [5](#page-8-0) tax:, [6](#page-9-0) title:, [11](#page-14-0) unifrac:, [9,](#page-12-0) [10](#page-13-0) unifracFN:, [9](#page-12-0) core\_fp: command line option, [6](#page-9-0)

### D

d: command line option, [7](#page-10-0) data: command line option, [11](#page-14-0)

# E

entry: command line option, [7](#page-10-0)

# F

fastaFNH: command line option, [8,](#page-11-0) [10](#page-13-0) file\_data command line option, [10](#page-13-0) fill\_bt: command line option, [11](#page-14-0) fn: command line option, [5](#page-8-0) fnh: command line option, [8](#page-11-0) fset: command line option, [7](#page-10-0)

# H

header:

command line option, [8,](#page-11-0) [11](#page-14-0)

# I

idtaxFNH: command line option, [9](#page-12-0) imap: command line option, [8](#page-11-0) items: command line option, [11](#page-14-0)

# J

job\_scripts command line option, [16](#page-19-0)

# K

keys: command line option, [5](#page-8-0)

# L

level: command line option, [10](#page-13-0)

# M

map\_file command line option, [25](#page-28-1) mapFNH: command line option, [9,](#page-12-0) [11](#page-14-0) mode: command line option, [8](#page-11-0)

# N

Note command line option, [7](#page-10-0)

# O

orig: command line option, [5](#page-8-0) otuIDs: command line option, [4](#page-7-0) out\_dir command line option, [26](#page-29-0)

# P

p: command line option, [10](#page-13-0) pick\_otus\_results command line option, [17](#page-20-0) plot\_title command line option, [26](#page-29-0)

# R

rel\_abd: command line option, [3](#page-6-1)

# S

sample\_abd: command line option, [4,](#page-7-0) [5](#page-8-0) sampleIDs: command line option, [4,](#page-7-0) [5](#page-8-0)

# T

tax: command line option, [6](#page-9-0) title: command line option, [11](#page-14-0)

# U

unifrac: command line option, [9,](#page-12-0) [10](#page-13-0) unifracFN: command line option, [9](#page-12-0)